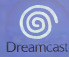

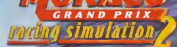

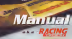

# LE GRAND PRIX DE MONACO : LA COURSE DE LEGENDE

#### Mongo will go our our excellence oue test plats they de proper Un defi relevi tous les ans par les meilleurs pilotes du monde et organise de main de maître par<br>Nu mondes Clais de Montes réserve par référence en 1929. Le néese monsteau qu'il est poussit I' Automobile Club de Monaco depuis sa creation en 1929. la vitesse maximum qu'il esl possible A 20 YO FEMALE REPORT OF THE REPORT OF RECEIVER AND RELEASED FOR THE REPORT OF A 20 YO FEMALE REPORT OF A 20 YO FEMALE REPORT OF A 20 YO FEMALE REPORT OF A 20 YO FEMALE REPORT OF A 20 YO FEMALE REPORT OF A 20 YO FEMALE REP La's a new dischargement results I Such he medium plants a member a Martett of utilizat a sono she Unitor d'un monté de locade

#### Un circuit piein de dangers

Mont to turus per le pour cu'il l'est queurd hui le circy i fonot a l'apopar une boude anne Muni-Paint schutz, per in post qui il 3 (Sign d'Ini et crois modelle improprietation)<br>Costa le porte Manos Langua 3 (Sign d'Organiquement por dange pays en 1992) De Bauville<br>Costant il spogiat apparaisont entuit part dans l'an Poss in ture or sort aga plus logos: also le sort relime mons. Inserves sont bosques le .test pars cu et be network affichent des gossagens de 700 chevaux at plus. Une chose est son rabis que insort le Grand Pray die Monaca a von positionier die note that of port, un prayed parmi les gronds

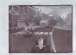

### INSTALLATION

1 Installez votre Dreamcast™ en procedent comme indique dans le mouvel d'extructions. Assurez-voir que le comme en en destructions. Assurezvous que la console es eteinte ment d'inserer ou d'enlever un disque.<br>2 Insérez le disque MONACO GRAND PRIX RACING SIMULATION 2 el robaltez le couverde du compartiment a disque. 3 Connectez les monettes de jeu et alliancez la Dreamcast™.<br>4 Suivez les instructions apparaissant 6 1 écron pour courriencer une partie.

### COMMANDES DU JEU

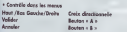

#### • Controle du vehicule

la configuration analogicas I est selectionnée par défaut, vous pouvez choier pormis 6 outres configurations (dont le volant) dans la page « Configure ».

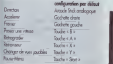

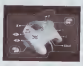

#### MODES DE JED 1 Arrask

C'est le mode le plus simple pour selectionner une voiture et un circuit et pour enlrer immedialemei Les voile faciles et pixe voilure pour selectionner une sonne et un crow et pour angéri intéreccierement.

- Vous over la choix entre
- Course simple

r.

- Championnat
- Championnat personnalise
- Time Attack : Free run

• Ghost En mode Course simple, Championnat etChampionnat personnalise, vous ourez a vous battre coni'\* les concurrents mais ques santis lo montre. Cheque circuit compte plusieurs points de controle ques segmentes por eques vous feront gagner du temps 6 condition de les attendres directs ne passez pas ces checkpoint-, aux ces checkpoint-

### 2. Simulation

Ce mode permet de piloler dans des conditions reelles de course sur I'un des <sup>17</sup> circuits propose-. N'eubliez pas que les caracteristiques et les caracteristiques techniques de la voiture sont des plus réalisies. Ce mode requiert donc la plus grande maitrise.<br>Comme dans la reglier voire allez pouvoir réaliti voire voire voire conduite et aux differents anno 1998. et vous mesurer a des adversaires dont vous aurez choisi le niveau : Amateur, Pro, Expert Vous avez lechoix entre : • Course simple

- Grand Prix
- Championnat
- Championnat personnalise
- Time Attack : Free run
	- Ghost

Report Follows dr. and the first Auto a deal de la capacitan acqueille :

Florence norm Auction of Rendered **Francisco** boost

**AFTA AULETTA** minut VR, 1478 or 358 CV is 8500 trum/mm Maria Montana (1991) La G

New York 469 or 130 DCs 7000 and free Maria program - 200 log &

SAMCI GORDANO Niley Archives, 1940 or 164 COA STR transfera-**Base measures** 200 km ft.

**BAGOT LABOT** were a plaster 4422 or 200 CV a 5000 transfera-**Management Schritten Luft** 

A I appose on bolder of the entrep outs for his a pandary oue in manufaces if assessed business. deep foes priors d'égalité aux quant celle course Sale is more create of renewas does re more

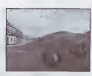

#### COURSES PROPOSEES <sup>1</sup> .Course simple :

Vous n'ovez qu'd'édite voite arrest et voie velé directement transports derrière voirs de votre de mains au pour son pour son pour se voie des pours entre votre des pours et la marie et au de le depart de la course. Vous n'ovez pas bestoin de vous qualifier sur la grille de départ de vous ne monde la suitement de analis de position sur la grille de position sur la grille de position sur la grille de position su est par del position de la pole position mais fibre d vous d'augmenter la définition et de choisir la demiere produce sur la grille de décort a partir de la passe « Options ».

### 2. Grand Prix :

Lorusue vous choisissez un Grand Prix, vous vous lancez dans un week end complet de course Void lesetapes qui vous attendent

- Seances d'essais 1 et 2 : elles vous permeltent de vous familiariser avec le trace de la pode et votre Vous pouvez acceder a ces demiers de 2 manieres, soit en vous rendant ovec votre voiture , soil on J y and pooning activate a onlight here is a nominale service rule, a return to pits a
- Qualifications : de votre temps a celte session depend votre position sur la grille de deport.
- Warm-up : les derniers tours de piste et les demiens reglages de la voiture ovant la course.
- Grand Prix : la course commence

### 3. Championnat

deroulent sur outant de circuits differents. Seuls les six premiers may part des points selon le bareme suivant

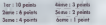

les points acquis son! cumules de Grand Prix en Grand Prix. Le vainqueur du championnat auquel on decerne lelitre de champion du monde est done celui qui a recueilli le plus de points a I'issue

### Retour nux storyls inciti en « simulation » soulement

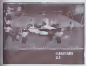

League was sales de la note may redor constands, one help on stedning company on boat our cente de l'estin pour vois soutiler not les mecanisms and order a intervenir know meeting outy two do concretion. Som I around cheanon as moore as advocé (course your new details des apenitions in effectuer souvent sur le Sort a cour volder our close lay meconomic or meters close an octan of lancy & out termine you a over plu ou o popiere pour recen-

Navification des érepreux en course \* Le dropega issue diamèn un denner cur le niste. Vivez I experience unique d'une saison entre et eprovente en disputar les 17 Grand Prix qui » **Le droppes bleu loday a cu plates qui les en les les les prendre un tour** les points attribues au championnat dependent du dassement final a I'issue de chaque courw 1 ment cu una conduite departement qui pers respectiveuse des reales

> Buttoner is an elatingerent conclut at two long year year curry by resultable via separated stereoir is we compared torque or the one is

P

## <sup>1</sup> .Championnat personnalise

Vous allez pouvoir creer voire propre championnat en choisissant a la fest les grand-prix qui lo transmit composent elles piloles qui y participeront.

#### Editer la lisle de circuits :

Selectionner « custom puis placer vous sur « editor liste » elvalider par « A ». Dans la nouvelle page sus les circuits sont selectements par defout : ils ont lous une croix bleue . Si vous souhoitez enlevel un circuit de la liste, placer vous dessus appuyer sur « A » S'il was 3 circuits avec une croix bleue, voire championnat aura 3 grand-prix.

#### M Editer lo liste des pilotes :

Lorsque voire selection de circuits est faite el que vous avez yalide en vous plagant sur « OK » el mi supuyanl sur « A », vous peutez directement à la page de selection des pilots. De cette page vous dikiderez quels pilotes, ou non, participerzel a votre championnat. Comme pon les circuits un pilote avec une croix bleue devant son nom est selectionne. Si vous enlevez celte ciois .<br>An selectionnant le pilote et en appuyant sur « A » il ne participera plus a la competition. Votre nom . Vo**tre** est le seul a liter en pidice blanche, il participera obligationnement.

### 5. Time Attack

Ce mode est destine tout porticuliersement aux joueurs qui souhaitent etable de nouveaux records ou ton<br>Mous bassaliners ou un nebri diense entrum soderat catalog qui dient gen whije die nouveaux en controll Vous beneficiez pour cela d'une voiture indestructible qu'il n'esl pas utile de ravitalier en corburni.<br>Il dont les preus sont inusables. Vous liter libre de parcourir autant de tours que vous le soulwins pour essayer d'ameliorer votre temps a chaque passage sur la ligne. Vous avez le choix enlre deux options

#### **Down Pres**

Vous partez un peu avant la ligne de depart. Cela vous parteil d'alteindre une vitesse maximale en de parteil<br>Vous permet de la territor la lavor et de déclaratur le divancement : Laborat set de lasse le medieur heroi. mont de franchis de franchis de de desemble la lobjecht est de de de de de de fare le fare le fare le fare le possible, mais ce mode est aussi Irse pratique pour apprendre a mampular sa materiale sans etre geiu | \* des c<br>Ani concurrents su decouvrir un nouveau circuit, la cauca contre la montre ne s'actific que si viciri appuyez sur la touche START etque vous choisissez « Quit ».

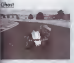

Si vous choisissez leMode Ghost vous vous baltrez loujours contre la meilleur temps que vous mois obtenu. Comme pour le Free Run, vous démarrez automatiquement un peumon des le second tour vous courrez contre le Ghost (representant votre meilleur record au tour) qui s'elancera des votes passages sur la ligne de départ. Mais rappelez vous que la Ghost n'est qu'une image et de les aucun cas. vous ne pourrez le courtée. Le temps réalisé par le Ghost

t encommence pour commence pour commences and commences are the commence and continued continues at ipusez pas sur la touche START et la touche START et choisissez « Quit #. Si vous voulez ... ... ... Madezon ». Out ». De retour dans les messes, selectement » Sous ».

#### MENUL GENERAL Choix d'un circuit

is la page « main menu », placez vous sur la ligne des selections des circuits as aut » / « bas », puis ovec » gauche »/ « droite » choisissez le circuit sur lequel requi voiri<br>. vous validez votre choix en appuyant sur « A », vous entrez dans une page rivingitA ircuits qui vous donnera des informations supplementaires sur le trace.

### I. Choix d'un pilote

Dans la page « mais menu », placez vous sur la ligne de selection des pilotes puis choisissez le pilote vous souhaitez incomer en faisant tourner le disque de sélection. Vous pouvez donner le nom que souhaitez a ce pilote en appuyant sur « A », vous arrivez ainsi dans la page « edit » (cf toragraphe « Editeurs »).

3. Choix d'une écurie<br>Ninc crocider au pour le dron de piète.

4. Editeurs • Les noms des piloles : Placez vous sur lo ligne de selection des pilotes el appuyer <sup>s</sup> Vous arrivez dans une page qui vous permet d'editer le prenom etle nom du pilote. rui caemple, selectionner le nom et oppoper ser « A ». Ann autons se consideration « A ».<br>Chommer obes les lettres avec la gran devellement la stradidez les avec le bouton « A ». Choisissez abreve abre programs can per ver a une ta procede al et auto experimente processez concernity. Meme procedure procedure que procedure com des professions

• Souvegarde des noms edites :Toutes vos modilications peuvenl etre enregistrees sur un VM ll <sup>n</sup> <sup>y</sup> o queune seule seule seule seule von maissances provent en si verginement au si votre VM esi.<br>Le composition de le proven seul VM qui se chargera automatiquement avec le seu se votre VM esi. correctement connecte la souvegarde des nouveaux noms se fait en selectionnant « Save » el en appuyant sur « <sup>A</sup> ». Vous accedez alors <sup>a</sup> la page de « souvegarde » ou vous choisirez votre VM et I'emplacement de souvegarde. Si plusieurs VM sent connectes, la lige edite par debut sera celdu premier VM.

# 5. Option /Configure

• mode arcade :Vous pouvez regler dans cette page lesoptions « unite de vitesse », « boite de vilesses « nombre de concurrents », et « duree de la course ».

• mode simulation : Vous pouvez regler dans cette poge les options suivantes

**Single School** Kilomètres ou Miles par Heure Passage des vilesses automatiques Passage de vitesse Auto des mix le source freine ou coordere. C'est au joueur de passer les differentes vilasses.<br>Lide en virtu de univer mus frieden la nomme Monte - Monte - Non-Aide en sortie de virage pour bciliter la reprise d'acceleration et eviter les derapages. Aide a l'occeleration pour empêcher les roues de patient Anti-patinage Oui Non And Aide au freinage pour eviter le blocage des roues. ABS Oui Non Aw Elle facilité le broquage le sque le group aborde un viscon Aide ou broquege Oui Non - Blirt

#### Seikund-

Jas serves par ordre croissant composés croissant de consta-

#### OPTIONS

Panne radio (plus de communication avec lesstands) Panne d'affichage cockpit (tableau de bord en panne) Rupture d'echappement (perle de puissance moteur) Surcbauffe des freins (perte d'efficacite des freins) Panne de boite de vitesse (un ou plusieurs rapportsl Avarie electronique motiva Fuite d'huile ou d'eau Explosive motors

'Race': OPTIONS Concurrents Pourcentage de tours ( Usure etconsommotion relative <sup>I</sup> Position sur la grille Dommage

**Newstone** 

Ou - Son d'un digost, le joueur o le contrôle de la voteur dés que les 5 les muoss sont allumes. Necruno isi piezzi de diimonte il cipit allendre qui as you degreed state if of perchall appr depart anticor Now, the general interpretation in the sentence discusses for the course of an about

#### Limitation a 30 tours Oui par seguent de la seance diferen-Non Nombre de tours illimité Limitation à 12 tours Oui De la légi<br>par seance de qualification de la l Regies des 107% Oui Non Pas de contrainte de temps pour se qualifier. Limitation a <sup>1</sup>mulet Oui Non Nombre illimité de voilures. Lors d'une seance d'essais libres, le joueur ne peut effectueil plus de 30 tours (sorties et entrees des stands induses). Lors d'une seance de qualification, le journe ne peut effectueil plus de 12 tours (sorties et entrees des stands induses). Nombre de tours illimité. le joueur ne pourra participer a la course que s'il reussii un te passa ne pourre geniciper o si course que a i respondam in 1 1976 du quatriconat internation.<br>1 1 07% du temps de la pola position. Durant un week-end de Grand Prix (essais libres qualifications, warm-up, course), le signalité de droit d'utilisier que 2 voilures : la sienne et le mulet, la voilure de reserve.

#### • Configure :

En vous plazant sur le bouton « Configure », vous avez aux ongles aux onglets suivants La manette :

Avec la come directionnelle, placez vous sur le disque de selection de la configuration maneix in il choisissez parmi les6 configurations disponibles.

#### Sound/Screen:

**CONTRACTOR** 

A I aide la croix directionnelle vous pourrez regler le niveau sonore des messages, du moteur  $\sim$ 

effets speciaux el de la musique.<br>Le bouton « Calibrate » est accessible avec la aran glossiconnelle el vous pouvez i'activer pm k bouton « A ». Days cette nouvelle page , vous pourrez centrer I'image par rapport a voire telev. pour que puissiez voir I'econ de jeu dont son ensemble.

#### MODE MULTUREUR

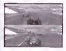

Ce mode permet a 2 joueurs de s'affronter sur un seul kran splilte. Course accessible : Course simple Nombre maximum de concurrents : 1 Toute la navigation dans lesmenus sefait comme dans lemode « <sup>I</sup> joueur ». II est necessaire d'avoir deux maneltes branchees pour que I'option

#### SALIVEGARDES ET CHAREEMEMTS 1 Sauvenopoles

- Noms de pilotes et d'équiles : Selectionnez la ligne des pilotes ou des ecuries et appu sur « A ». A l'aide du clavier, editez le novoscomez le ngre par pareta ou uno mou mi mise sur I'icone « save », appuyer sur « A ». Selectionnez votre VM et validez.

Un conseil : si vous vous voulez sauvegarder une lisle complete de noms, sauvegardez les tous sur le même VM. lorsaue vous relancerez le une et eur votre VM sera connecte votre liste sera alors matiquement charge

• Ghost et Championnat : lorsque vous avez cree un ghost ou commence un championnat, il suffit de selectionner I'vicone « Save » et de cheise resulte le VM sur lequel vous souhaitez sauvegarder. On vous demande ensuite de donner un nom <sup>a</sup>votre sauvegarde que vous validez en appuyanl sur « OK ». Vous ne pouvez sauvegarder un championnat qu'avant ou apres une course.

#### 2. Charqements d'un ghost ou d'un championnat

Cette operation ne peut elre realisee que si vous avez un VM connede. Sur la page de seledion Arcade/Simulation/Retro, placez vous sur I'icone du VM et appuyez sur « A ». Sur cette nouvelle none, choisissez le VM que vous dramaz consulter et appuyer sur « A ». Vous occedez alors <sup>a</sup> la page qui vous donne ledetail du VM seledionne. Choisissez alors le fichier <sup>a</sup> charger et appuyer sur « A ».

Pour memoire, les souvegardes des listes de noms de pilotes et d'acures se charquet automatiquement

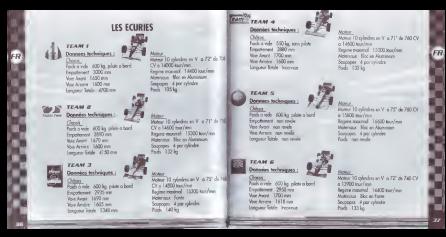

# GUIDE DE L'INGENIEUR LES SECRETS DU MODE SIMULATION

# 1. Les reglages « pilote »<br>2. Les reglages « institueur »

2. Les reglages «ingenieur » en la production » (Contrast » (Contrast » (Contrast » (Contrast » (Contrast » (Contrast » (Contrast » (Contrast » (Contrast » (Contrast » (Contrast » (Contrast » (Contrast » (Contrast » (Contr Vous avez decide de jouer en mode simulation. Pour être vroiment competitif il va falloir en plus d'une grande<br>capable dexistié, litié singulat de regler voire voitens aux differents circuits du championnal el é voire gra style de conduite. Ainsi ,dans ce guide vous allez avoir acces a loutes les techniques de reglage d'une monoplace. Des reglages les plus simples (les reglages pilotes) ou plus complexes (les réglages ingenieurs) el enfin comment configurer corredement votre voiture.

- LES REGLAGES « PILOTE »<br>« la tennisime : (bounantele se petrole le lette de viere republi ai catanziani ): • La transmission : Choisissez entre une gestion de la boite de vitesse manuelle ou automatique^En vitesse automalique, I'ordinateur passe les vitesses pour le joueur de maniere optimisee, c'est-a-dire avec un regime de couple maximal. Si vous débulez, utilisez plutot le passage de vitesse automatique.<br>Les passages de buille de vitesses : Les provints de viennes déduits donnet résolution très de la
- es a representación de vites de vites de la rapportación de vites de les representados de vites de vites ar adapter aux caracterisliques propres a chaque circuit. En ajustanlite repport de sixieme, on regie lo vilesv m<br>Inspirancie atteinte par la visities : Plus le rapport est long, plus la vitese en ignatid en ligne drorte, ma plus le temps nicroauxe pour atteindre cette vitese est important. Plus le rapport est court, plus la voiture<br>est vive en acceleration, mais plus loidile est la vitesse de pointe. Il faut ensuite après la premiere vitesm
- pour levirage le plus lent, puls etoger lesautres rapports entre la sixieme el la premiere. Longs Courts : Un rapport de vitesse est le quotient du nombre de dents de deux pignons dr la boite de vitesses. Le rapport de sixieme est generalement proche de 1 (62/64, 71/72), sur 46/4H.<br>ou exemple), soil le plus long. Le rapport de première set le plus petit, ou le plus court. Un rapport s'allonge en augmentant sa valeur, ou se raccourcit en ladiminuant.
- La direction : Le rapport de direction est le rapport entre le l'angle de braquage du volant : l'<br>L'angle de bassenant des stats Aquites as rapport apy pouven tournet sufficientement dom le viron Tangle de braquage des roues. Ajustez le rouport de dans en sur suffisie des roues. Le vironne ie plus leir du circuit que exemple, ajustez le rapport de direction a une valeur elevee sur le circuit.<br>de Monaco pour pouvoir senser sans probleme le virage du Loews. Attention: plus le braquag

La repartition de freinage avant / arriere : C'est le rapport entre I'effort de Ireinage avant et arrière. Si la répartition de freinage est mal réglee, les quatre roues ne freineront pas au maximum<br>Innovement de leur potentiel. De plus, la répartition de freinage indue sur Tentree en virage : plus vous rissilez la repartition sur Tarriere, plus les freins arrières pourront se bloquer les premiers. faisant d'arn survirur la voiture. Pour memoire, une voiture qui bloque d'abord les roues avant est plus facile a piloter que celle qui bloque en premier ses roues arrieres. Du fait de Teffort d'inertie que s'applique au centre de gravite de gravite de la voilure soumis a une deceleration, le freinage service de d'un transfert de chargen verticale qui tend a delente Tessieu arriere et a sur l'aquis pour le La ... : plus celle-ci est elevee, plus Tadherence est grande, et inversemenl. La trainee arriere peul alors depasser la limite d'odherence preumatique-sol et entrainer un blocage des roues arrieres qui perdent alors leur adherence.<br>Allerence. La repartition de freinage est donc Tajustement des efforts de trainer avant et arriere pour empacher le blocage des roues arrivers ou pour eventuellement fociliter celui-ci.

Freinage en sous-virage : On dit d'une voiture qu'elle sous-vire dans un virage quand lesarres provis perdent leur adherence au sol (donc glissent) avant les preus arriveres, Les roues pier il ne réogreent alors plus Irès bien ou braquage : le pilote a beau succese la voitet, la voitet, la continue sur une trajectoire qui tend a la faire sont pouvoire par Texte de la faire par Texterieur. recuperer la vantale d'un sous-virage, il foul augmenter immediatement la charge verticale sur<br>I'avant en levant le pied de Taccelerateur, voire en freinant legerement. Une voiture sous-vireuse a

un comportement stable, contrairement a une voilure survireuse.<br>Freilingge est sur vérege : On dit d'une voilure qu'elle survire dans un virage quand les annue. **Freinage en sur-virage** : On dit d'une voiture qu'elle strerr dess un vasge quand les preus<br>acrimes perdent les adherence au sol (done glissent) avant les prest avants : la voiture part alors dans .<br>dans une alors de la l e glissade de Tarriere qui finit le plus souvent en lete a queue. Pour se sortir de cette mauvaise situation, il faut contre-benguer legerement lout en levant legerement le pied de Tacceleraleur pour essayer de retablir Tadherence des pneus arrieres. Il ne feut surtout pas lever le pied trap brutalem et encore morn fremer brutalement car la charge verticale sur l'arriere chuterail, faisant baisser encore.<br>Le moins che l'arrivere des sons encores, les moins expliques pour le encore le processe le democracie le un peu plus Tadherence des preus arrieres. Les meilleurs pilotes arrivenli a enlarence de derapage de lovoilur<br>Hahen an jouant sur le contre-braquage et en dezenheurs très legerement. Une voilure survireuse a un comportement instable, contrairement a une voilure sous-vireuse

Comportement stable / instable / neutre : La voilure a un comportement stable si le fait de baisser brutalement la vitesse du verhier sur service du verhier sur sa trajectoire de voilure de la voilure s a done un comportement stable, lout comme une voilure au comportement neulre. Une voilure se est par definitio<br>le caliper definition mitolie, car le fait de baixser brutalement la vitese provoque un tite à queue.

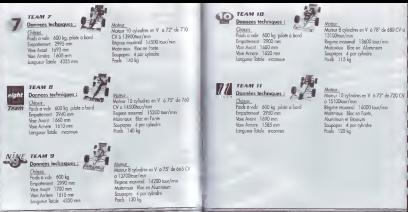

- L'aerodynamique et les ailerons : les appendices aerodynamiques tels que lesailerons avant el arriver permetten el la voiten de caller a la roule grace aux appuis oeroden mines qu'ils generen de la virage a la voilure de la voilure en la voilure en virage a la voilure en augmentont la statute verticale. generan signe o commettation d'administration en ligne droite en general des efforts de trainer en ligne des c<br>Le realisation de viteurs de pointe un ligne droite en gravitant des efforts de traines La réalisation des alierons permet diversite Parmel d'incidence de ceux-ci cidat la voitur aut monthante, plus la voiture adhere et moins sa vites se de pointe est grande, le region de pointe un literature, para et vites I'incidence est elevee plus il foul freiner lot.La carrosserie de lavoilure participe aussi a creer des appuis aerodynamiques, appuis fonction de incidence de lavoilure. La coque, c'esl a dire I'ensemble de la voiture hors roues elements de suspension, cree aussi un autre effort. I'effort de sol.
- Appui aerodynamique : Les ailerons sonl en faitcomme des ailes d'avion <sup>a</sup> I'envers. Pour les memes raisons qu'un avion vole, un aileron vole, place dans un això de la constantinen de la collection un vent creen par le deplacement de la voilure par rapporter par rapport au para rapporter par rapporter un environnem<br>Comparative par rapporter de la son environnement augmenle la base qui augmenle la bas qui augmenle la charge verticale, plaquant le verticale au sous-second-manuel au sous-second-manuel que la vente la verticale<br>I'appuis cleanur la vente la verticale que la post d'appui des l'abbassis que la viene se grande : I'appui aerodynamique est fondion de lo vitesse au carre. L'eflort part representer <sup>3</sup> <sup>a</sup> <sup>4</sup> foisle poids de b voilure.
- Charge verticale : La charge verticale est la somme debus les efforts verticaux subis par levehicule : le poids de la voilure, Its efforts dus a I'oerodynamique etles efforts dus a I'inerlie lors tfune acceleration ou dun freinage (transfer) de charge). Elle a une influence preponderanle sur le comportement de lavoilure en influanl sur loos les efforts que le pneumatique peut passer <sup>a</sup> trovers b suspension. En regie generale, plus la charge verticale est imporiante, plus la voilure adherera a b route.
- Effort de trainee : La carrosserie el les appendices aerodynamiques, comme loutcorps dans fair, freinent la voilure : c'esl la trainee aerodynamique. Cet effort est lui aussi proportionnel a laviter arrestes as was au carrer carrer carreromment was men au augmenle I'incidence des ailerons, surtout arriere, on augmenle I'effort de trainee aerodynamique.
- Angle d'incidence des ailerons : C'est I'angle que faitI'aileron par rapport au froltement de I'air. Plus il est important, plus fappui personnamique est important, mais plus Fellori de trainee I'es oussi. Dans les reglezes aerodynamiques, c'est cet angle que vous réglez.
- Incidence de lavoiture : La carrosserie de lavoilure participe lout comme un aileron <sup>a</sup> b naissance dun appui oerodynamique. La carrosserie, du faildes reglages de suspension (hauteur de caisse) <sup>a</sup> elle aussi une incidence. Plus elle est eleven et plus I'appui aerodynamique air important. Cecendant, I influence de cet approach e cet al de celui aerodynamique par rapport a celui cree par les ailerons est de moindre impor<br>De celui cree par de moindre importance en moindre importance En de moindre importance En en moindre in el pa<br>C revanche, I incidence de la voitance a une grande importance sur I'effort de trainee aerodynomique: plus elle<br>est grande, plus la trainee aecodynamica est grande, done la vitatat de pointe foible. Il foid toujours regler I'incidence de lavoiture de maniere a ceI'avant soil plus bas que I'arriere.
- Effet de sol: En raison rfa fond plot et de I'exlrocteur amere, il exisle une depression en dessous de lacoque ayant pour effet de proper la voilure ou sol afin d'omnance I'adherence. Elle vane en fonction de b haut le sol, ce cfji augmenle la charge verticole.Plus la coque estbasse, plus I'effort daspiration est important.
- Le carburant : Plus vous embarquez une quantile de carburant imporiante, plus lavoiture esl l Le contrationne : rise accel plus lencore, les freinages plus longs, le la vitas), six points moins elevee. Ces excellenties surr pour unes sur manages pour suga, is to were une preve many
- Les pneumatiques : La qualile des pneus esl un critere determinant quant <sup>a</sup> la performance de la voiture. Les pneus d'une monoplace ne liennent jamais plus d'une course, voire parfois quelques lours seulement, els protes d'une mousopique ce tenusert pompe plus riform type yeur portes goenges les preus lisses faite sterre pour se praus et pre sonatore, it souse ques que preus arquiter.<br>In preus least blacks qui sont les preus abless sur piste seche, et les preus à squisture, pour publi mo prima casto passagi les mes un prima existe port parti partie et si prima si maquiere passa pes deux maries proof deux components proof un provi performantiques. Choisissez les propos performants, performan<br>Performants, concerned deux bases de propositions, Choisissez les propos les plus automobiles done tenders, pour les egges gualificatifs : les essais font au maximum 12 lours, ce qui conservant a un peu plus de la mode de la durne de vie moyenne de ce type de posus. Choisissez le type de par preus en fonction du nombre de la curre de voi exceptions de de type de prevu, consi qu'en fonction de la<br>Il preus en fonction du nombre d'arret roviègliement que vous comp que un consi qu'en fonction de preva en succios du suesser is sere revenience que vose ovez proc. Lisso us se resuse se stands and die proposite soon in more en primeires qui s'use is de pluie - ils peuvent durer toule la course- mais s'usent Ires vile sur sol sec : si la piste seche, changez de preus pour meltre des slicks.

#### LES REGLAGES « INGENIFUR »

Le ressort : La suspense est compose de different planets : ressorts, barre anti-roils, am ressort il la nogevern en compose ce commen parauti values seus seus parts, ce<br>controle la moot control is mouvement vertical de la par cer rapport a la paisa, ce que l'as un debattement. Le realage de la durele du ressortde chaque roue indue sur le comportement de lavoilure, noncomment sur le roule et le tangage. Plus les ressorts sont durs, moins le voitent prendra de roulis en viroge, et moins elle prendra de tonange en phase d'acceleralion ou de freinage. En ligne droite, plus les res pisteren contracte de charges que se represent verticale es cosso : les primers avec de freinoge, de charge ve<br>plus l'et revanche, le transfer de l'adicione moderna de plus important les psix de freinoge, delestant les po<br> arrieres, ce qui foil perdre de I'efficiacite au freinoge. En virage, la aussi plus les ressorts sangles plus<br>Les preus collent a la route, donc meilleure est Ladherence de la voieure. En revanche, plus les ressorts sont souples, plus I'entree et b sortie du verger sont difficiles, la voiture devenant lente a rivere Les barres ani roulis avant et arriere viennent renforcer les ressorts brsque lavoilure pcend du roulis. Ainsi, la durele de

lo suspension peut elre differente en ligne droite - roolis normalement nul- et en virage ou la voilure a du roulis : en vimge b suspension est done plus dure en raison des banes anti-roulis.

- Roulis et tangage : Par rapport a loroute, une voiture peut prendre dilferentes positions differents angles. Deux de ces angles sont le roulis et le langoge. Le roulis est l'inclinairon de locaisse par<br>ces par rapport a un qui horizontal longitudinal, inclination qui depend de la force centrifige en virage, mais egalement du passage d'une roue sur un obstacle (un vibreur par exemple), ou suiune route en devers. Le roulis a des répercutions fachéeuses sur la tenue de route : les preus glissent plus,<br>Als de conclum le réceile est charge verticale est plus important. Le tangage est I'indiaison de la caisse par para, le bonicant de vitange versiont en para visacionen en freinage ou la force d'intertie en freinage ou in<br>Processi d'un suc freinage ou la freinage ou la freinage ou departe de la força d'intertie en freinage ou en acceleration, mais egalement du passage de la route sur un obstade, ou sur une route en monte le tangage provoque les memes consequences que le tangage provoque de la membre
- Debattement : Le debattement est la variation de position de la roue par rapport a lacaisse. Lor-, d'un virage a droite par exemple, la roue ovani exterieure remonte par remont in la rapport de la rapport de debattement diminue), tandis que laroue arriere interieure descend (le debattement augmente], En fait de la comme de la comme de la comme de la comme de la comme de la comme de la comme de la comme.<br>1961 : les quatre roues ont un déclarement.<br>1962 : les parties de la comme de la comme de la comme de la comme de la com
- **Barre anti-roulis :** La barre anti-roulis, appelee egalement barre stabilisotrice, constitue I'element de limit<br>de la suspension dont le role est de limiter le roulis. En virage, la barre anti-roulis joue alors son role et vient durcir la suspension. Le reglage de labarre anti-roulis est preponderant sur In comportement de la voiture en virage : si la voitare est sous-vireuse, il bait diminuer la sisilisar de la barre anti-roulis avant. Si die survire, il bost diminuer la richter de la barre anti-roulis arriere.<br>Il die barre anti-roulis arrivere anti-roulis arrivere anti-roulis arrivere anti-la-compositat de l'abarre an
- La hauteur de caisse : Par rapport au sol, on la mesure au niveau de I'essieu avant el de I'essien arriere.<br>Cette a Cette hauteur est donate vehicule a I'arrêt et varie lorsque le variezais sur en mouvemeni I'appui aerodynamique, les debattements de roue, le roulis et le langoge definissent la hauteur d<caisse quand la voiture se deplace. La hauteur de caisse indue sur le comportement de la voiture en ..........<br>abaissant son centre de gravite : la voiture prend moins de roulis et de tangage. La hauteur de cars---------indue oussi sur I'appui aerodynamique, en sugmentant celui-ci quand on baisse la hauteur de caisse.<br>Etimologie la hauteur de caisse careel des baisses ates alternues su nooie a la hauteur de caisse Attuntige: la hauteur de caisse avant doit toujours elle inferieure ou egale a la hauteur de can. •<br>Arriver seus l'agour geradionamique serait nul. La minimum de hauteur de caisse est donne quand la comparation in the sole comparation of the sole comparation in the sole comparation of the sole comparation<br>The sole comparation is not the finite of the sole continued as the sole continued and sole comparation.
- La buteen de choc : Une bute de choc de choc est un element en caoutchouc tres dur qui se monte :<br>La appropriation Pile propriété choco les montes e monte d'un restaur debiditionnel grand in condes anotas amortis de seurs. Vas sustes la volta de dubattement a roma de basalle d' descend par rapport a la casise. Vous ajustez la valeur de debattement a partir de laquelle I-.<br>Lesses entrent en ieu. Les butes sont surtout sitles si une fois effectue le rediene des ressorts L

voiture touche encore lesol. Vous pouvez tres bien choisir de ne pas utiliser les buttes de choc. C'est un reglage d'oppoint par rapporte en rapport au reglage des

- Les amortisseurs : Les amortisseurs font partie de b suspension tout comme lesressorts et les banes anti-roulis. Ils consellated les debattements en person se en depression met auxiliares en components en conse<br>Anti-roulis. Ils consellated les rightspannels en dissipant I'teargie occained les respons les ressorts, extent roues de débats de longlemps: les amortisses de des amortisses de longlemps: les antiques de longlemps: les am<br>l'appartielle débattre trap longlemps: les amortisses fourissent en début en fondion de la vitesse de debattement. lorsque favoilure enlre en virage, sort d'un virage, freine, accelere, monte sur un vibreur ou une bosse quelcontribue, les amortisseurs proprietents de bossetten en debattements dans b temps. Le rais joue par les amortisseurs n'est pas le même suivant que b roue se regionien de b caisse (compression), ou s'en<br>en efoi s'en effoigne (detente). En compression, les amortisseurs controlent le mouvement de la voiture quand elle passe sur une bosse. En detente, les amortisseurs controlent lavitesse de roulis et porlicipent done a b tenue de route de b voiture aux setres/sorties de virage. Generalement les amortisseurs sont regies pour fournir trot's d quatre fois plus d'eflort en detente qu'en compression.
- Le componence : C'est I angle que forme lo sous par rapport a la verticale. Il est possible come les roues, au niveau du sol,renlrent vers I'interieur de la voiture, negatif lorsqu'elles sortent. Le reglage du care sert a placer le providant la position oil il possede son meilleur rendement : il doit permelte (utilisation de toute le largeur du pneu en virage. Un carrossage non approprie va enlralner un tehauffement onormal des pneus, dime une usure excessive.
- Le Parallelisme : C'est I'angle que forme les roues d'un train par rapport a I'axe longitudinal de la voiture. On parle de pincement (toe-in en anglais) si les roues lorment un V ouvert vers I'arriere, et d'ouverture siles roues forment un V ouvert vers I'avant. Le pincement ou I'ouverture modifienl essentiellement le temps de reponse de choque train brs d'une mise en virage en appliquanl en permanence des derives sur chaque pous. Plus I ouverture est grande sur le train avant moins la vant m est incident. Plus le pincement arriver est grand, plus la voiture est stable. Le parallelisme a une grand influence sur I'usure des pneus en ertent des derives permanenles.
- La puissance Mateur : Le moteur est caracterise par so courbe de puissance en fonction du régime. Vous<br>Present planet le protest communes de la regime aux fonction authorité en de la moure de régime. pouvez plexer le regime maximum que le insteur peut fournir, sochant aue plus le regime est rileve plus le mot<br>Militar est puissant, mais moins il est fiable. Plus voire moteur est puissant, plus vates vibes de pointe est Le regime : On appelle regime moteur la voteur de rotation du moteur. Plus il est eleve plus le moteur. est puissant, mais plus les risques de casse sont important un sont et ris sen onte puis le mond.<br>Il de casselle ( le risques et une christie mai mechinische method il sont un bondon du status.
- Le couple des colleges est une donne couple en secondamient un moteur. Il varie en industrie du regime du courbe ainsi obtenue est définie par les consteroiligens internes du moteur : cylindrée, richesse du .........<br>méterge, forme des cylindres, etc. La puissance d'un moteur est le produit du couple par le régime. and the company's company's